## **Keyboarding** ตอนที่ 7 เทคนิคการพิมพ์ที่ถูกต้อง

โดย สมบูรณ์ แซ่เจ็ง วิทยาลัยเทคนิคราชบุรี 7 ตุลาคม 2552

เทคนิคการพิมพ์ที่ถูกต้อง (correct technique) หรือบางคนอาจเรียกว่าท่าทางการใช้แป้นพิมพ์ (keyboarding posture) นั้น หมายถึงการวางลักษณะท่าทางของผู้ที่กำลังพิมพ์สัมผัสด้วยแป้นพิมพ์ ้คอมพิวเตอร์ ซึ่งครอบคลุมตั้งแต่ การนั่ง การวางเท้า การวางแขน การวางมือ การวางนิ้ว การก้าวนิ้ว การ ้ เคาะแป้นอักษร รวมทั้งการใช้สายตาในขณะกำลังพิมพ์ ทั้งนี้มีสิ่งที่ต้องพิจารณา 2 ประการดังนี้

1. การจัดสภาพแวดล้อมในการพิมพ์ (ดังภาพประกอบ 1)

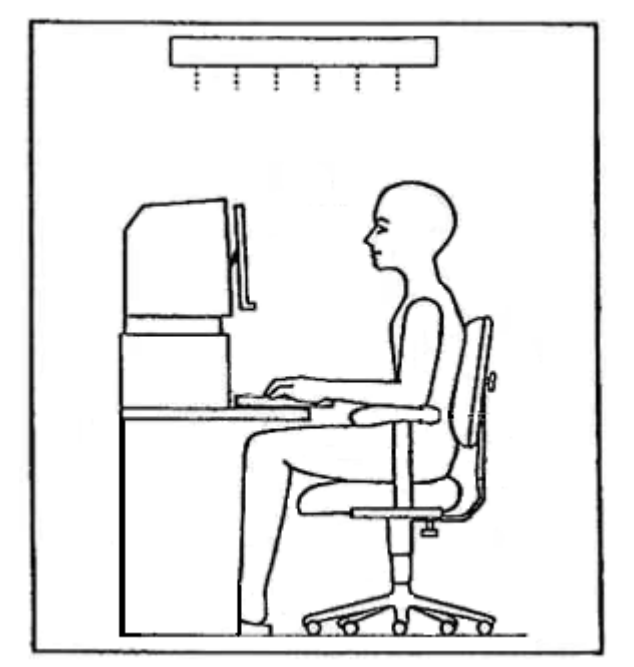

ภาพประกอบ 1

- 1. ห้องคอมพิวเตอร์ควรมีแสงสว่างเพียงพอในการใช้สายตา
- ่ 2. จอคอมพิวเตอร์ควรเป็นชนิดลดแสงสะท้อน หรือติดตั้งแผ่นกรองแสง
- 3. วางจอให้อยู่ห่างจากตาประมาณ 15−20 นิ้ว ให้ขอบบนของจอเสมอหน้าผากหรือต่ำลงเล็กน้อย
- ี่ 4. โต๊ะวางเครื่องคอมพิวเตอร์ควรสูงเพียงพอที่จะสอดขาเข้าไปใต้โต๊ะได้ โดยมีระยะห่างพอควร
- .5. แป้นพิมพ์ควรวางในระดับที่ไม่ต้องงอข้อมือในขณะพิมพ์
- ่ 6. เก้าอี้นั่งพิมพ์ควรเป็นชนิดมีพนักพิงที่สูงเกินครึ่งหนึ่งของแผ่นหลัง
- 7. หากเก้าอี้เป็นชนิดมีเท้าแขน ควรปรับให้อยู่ในระดับที่พอเหมาะ
- ่ 8. ถ้าเป็นเก้าอี้ชนิดมีล้อ ควรมีอย่างน้อย 5 ล้อ
- ่ 9. ขอบเบาะนั่งด้านหน้าควรเป็นชนิดโค้งมน เพื่อลดแรงเบียดกับต้นขาด้านใน
- 10. วางต้นฉบับเอกสารทางด้านขวามือ และควรให้เสมอกับจอภาพโดยใช้ที่ยึดเอกสาร
- 11. ควรมีที่วางเท้าสำหรับผู้พิมพ์ที่วางเท้าไม่ถึงพื้น
- ทั้งนี้สำหรับระยะต่าง ๆ อาจปรับได้ ตามความเหมาะสมกับสรีระของผู้พิมพ์แต่ละคน

## ท่านั่งที่ถูกต้อง **CORRECT WRIST AND**<br>HAND POSITION ตามองจอภาพ หรือแบบพิมพ์ นั่งตัวตรง วางนิ้วบนเป็นเหย้า หลังพิงพนักเก้าอี้ ให้ข้อมือต่ำนิ้วโก้ง ปล่อยแขน ข้างลำตัวตาม<del>ส</del>บาย NCORRECT ้เท้าวางราบกับพื้น ปลายเท้าเหลื่อมกันเล็กน้อย

## 2. เทคนิคการพิมพ์ที่ถูกต้อง (ดังภาพประกอบที่ 2)

ภาพประกอบ 2

- 1. นั่งตัวตรงหลังพิงพนักเก้าลี้
- ่ 2. กึ่งกลางลำตัวให้ตรงกับแป้นพิมพ์ตัว h
- ่ 3. ขอบแป้นพิมพ์ห่างจากลำตัวประมาณ 1 คืบ
- 4 เท้าวางราบกับพื้นให้ปลายเท้าเหลื่อมกับเล็กน้อย
- 5. ปล่อยแขนข้างลำตัวตามสบาย
- ่ 6. วางนิ้วบนแป้นเหย้าให้ถูกต้องตามตำแหน่ง โดยให้ข้อมือต่ำนิ้วโค้งแต่ไม่ท้าวอุ้งมือ
- ่ 7. สายตามองที่จอภาพหรือแบบฝึกพิมพ์ ไม่พยายามมองแป้น
- ่ 8. เมื่อก้าวนิ้วไปเคาะแป้นอักษรใดแล้วให้ชักนิ้วกลับมาวางที่แป้นเหย้าเสมอ

เทคนิคการพิมพ์ที่ถูกต้อง ถือว่าเป็นทักษะพื้นฐานที่สำคัญที่สุด ซึ่งครูผู้สอนจะต้องให้ความสำคัญ ต่อทักษะนี้ตั้งแต่วันแรกของการฝึก เพราะการมีเทคนิคการพิมพ์ที่ถูกต้อง จะนำมาซึ่งทักษะความเร็วและ ้ ความแม่นยำในภายหลัง โดยครูต้องหมั่นสังเกตผู้เรียนเป็นรายบุคคล ถ้าพบว่าผู้เรียนคนใดยังปฏิบัติได้ ไม่ถูกต้อง ครูจะต้องเข้าไปช่วยแก้ไขทันที แม้ในเวลาต่อมาผู้เรียนจะปฏิบัติได้อย่างชำนาญแล้ว ครูก็ยัง ้ต้องคอยย้ำเตือนผู้เรียนอยู่อย่างสม่ำเสมอ สำหรับในตอนต่อไปจะเป็นเรื่องของการวัดทักษะการพิมพ์ สัมผัส... █

## เอกสารอ้างอิง

http://www.bytesoflearning.com/UltraKey/Posture/Posture.htm http://indiancreekschools.org/Icms/Exploratory/Computers/keyposture.html http://teachers.lakeviewchristian.net/clayborn/ProperKeyboardingPosture.pdf